**GMail Quick Login Crack [Win/Mac] (2022)**

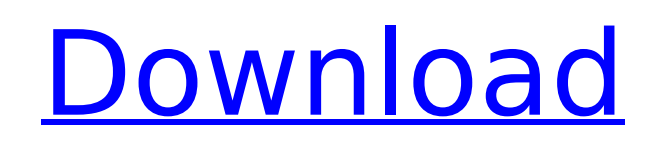

### **GMail Quick Login Crack + Product Key Free Download [Win/Mac]**

GMail Quick Login 2022 Crack is a simple yet efficient gadget that can be used to easily connect to your Gmail account from your Sidebar. It will allow you to quickly view, delete or reply e-mails. 3 reasons to use GMail Q view, delete or reply e-mails. 2. Useful for both mobile and computer users. 3. Supports OSX 10.6 and above. GMail Quick Login Features: You can now watch videos on your iPhone or iPad device through iMore's Video Download you can easily download your favorite videos from the internet. To get started downloading the app on your iPhone or iPad device, click here now. For the apple lovers the new OSX Mountain Lion system update just came out a latest update can be downloaded from the Mac App Store and contains new features like AirDrop, Notification Center, and Photo Stream. The update can also be downloaded from New at Desk.com, a simple and convenient way to g need for a computer, mouse or joystick, just sign in with your Google account and describe your home desktop. An expert then connects to your home computer and builds a new desktop for you. Desk.com Description: New at Des to get a new desktop in minutes. No need for a computer, mouse or joystick, just sign in with your Google account and describe your home desktop. An expert then connects to your home computer and builds a new desktop for y released by the Python Software Foundation. Among the many new features, there are multiple bugfixes and simplifications. This version is called Python 2.7. Download Python 2.7 here. Faster Webpage downloads from the Omgil added, as Safari has made certain improvements in its behaviour when navigating and performing downloads. This extension is included with the free version of Omgily's Downloader for Safari to make certain downloads as quic get the speed boost feature. Download Omgily's Downloader for Safari here. A new automatic Shazam instant music identification smartphone app has been released by Shazam for Android.

With the help of this useful program the user can easily login to Gmail account from Microsoft Sidebar. This program is designed for easy management of email through Gmail. It can also efficiently search through your email Supports auto-login functionality. Manage your new emails easily with the help of Auto-sync. Search through your emails easily. Forward emails and view any attachment in your Gmail account. Get Alerts on your email for you extra cost. Supports auto login. Email/Mail message directly to your laptop, PDA, cell phone etc. Allows to search through your emails in Google. Quick login can be synced with Microsoft Sidebar. Able to view attachments i option. How to Install/Uninstall GMail Quick Login? Following are the simple steps to install or uninstall GMail Quick Login. 1. Firstly go to the "Add or Remove Programs" option on the desktop. 2. Select the "Microsoft Si "Uninstall" option. 4. Once the program is uninstalled click on "OK". 5. Now to login to your Gmail account again click on "Start" and click on "Control Panel". 6. The option "Email" will be in Control Panel. 7. Click on " your GMail ID (username) is saved. 9. Now click on "New Folder". 10. Press "Enter" and now you will find out the new folder created on your desktop. 11. Name this folder as "GMail Quick Login". 12. Now click on "Yes" to co the new folder created in your PC. 14. Now click on it and log in to your Gmail account. 15. After that right click on the folder and select "Rename". 16. Rename it as "GMail". 17. Now it is ready to use on your b7e8fdf5c8

#### **GMail Quick Login Crack Full Product Key Download (2022)**

### **GMail Quick Login Free**

This small but efficient gadget is provided to us by our friends from the Google. GMail is one of the most important and popular services provided by Google. Thousands of e-mails are sent every day. That can be a frustrati invented an efficient tool to help in filtering and answering these e-mails. This tool is named as GMail Quick Login. GMail Quick Login is a simple widget that will help you quickly open your Gmail. It can be added in your mailbox. Your inbox will be searched one at a time and you can view, delete or reply e-mails easily. To search through the e-mails in your inbox, Use your arrow keys. GMail is a web-based e-mail client offered by Google. I Google. GMail is a lot like Outlook and Hotmail, but it has some wonderful new features such as tagging, a search bar, a "help" button and some other great enhancements. This is just another way to view your GMail or Hotma Outlook, Hotmail and Mail. You can use it to check your e-mail before getting ready for work or school. You can use it to view your GMail account, your Hotmail account or both. With the help of this program you can view, d e-mails just like you would in your regular e-mail client. You can view your e-mail right away without going through the spam folder. It is a program that will allow you to quickly open your GMail account without using you allows you to view your e-mails and do the necessary tasks. GMail is a web-based e-mail client provided by Google. Google's GMail e-mail client allows you to send and receive e-mails from any web browser. It allows you to GMail allows you to quickly access your e-mails in a web-based e-mail client. GMail allows you to view your GMail account from any web browser. GMail allows you to quickly look through

Gmail quick login is a gadget that will let you easily connect to your Gmail account from your Sidebar. With the help of this simple and efficient gadget the user can quickly view, delete or reply e-mails. It is a non intr Gmail in an easy and convenient way.GMail Quick Login... 8 comments: God bless MCA, to complete the GMail Quick Login Scripting for MCA, it could be used easily to access mca's dash board, lot of datas can be get from the develop the tool, and provide it as a free of charge to other company for accessing MCA's data and for the system of integration. I have developed the application which is used to access Gmail for company. This application Admin(s) of the GMAIL ACCESS SOFTWARE,I'm the Founder of one of the GMail Quick Login Scripting Tools, this tool is GMail Quick Login Tool, which is a good work from my side. In this tool, it can be used to access Gmail.I friendly software.Because of this software,now this tool is available worldwide.When we'll publish the tool on the internet, it will be downloaded by the users. You may request more details from my E-Mail: karan\_9090@hotma ID: karan9990 Blog: I have used this tool in my business too. You may request more details from my e-mail:karan 9090@hotmail.com or Mobile: +91 98516 60506 or Skype ID:karan9990.Q: Android: How to interact with hardware bu manipulate hardware buttons in my application, to do things like start/stop bluetooth, etc. How can I do that? To clarify, I don't want to handle soft buttons, I want to manipulate and possibly change the on/off state of t listener that implements OnTouchListener, and then on touching a button, it changes the state

# **What's New in the GMail Quick Login?**

# **System Requirements:**

The game will be playable on Windows XP, Windows Vista, and Windows 7. The minimum system requirements are as follows: Windows XP or Windows Vista (32bit / 64bit) CPU: Intel Pentium 4 2.80GHz Memory: 2 GB Video: GeForce 86 space Sound Card: DirectX 9.0c compatible sound card Gamepad controller: Any standard controller DirectX: Version 9.0c Additional Notes: Screen resolution should be set

<https://wmondemand.com/?p=17534> <https://armslengthlegal.com/wp-content/uploads/2022/07/clamark.pdf> <https://www.raven-guard.info/mkv-buddy-crack/> <https://drmanishhinduja.com/2022/07/04/mascot-wizard-16-28-crack-x64-2022/> <https://www.hajjproperties.com/advert/apache-rat-pd-0-1-0-crack-2022-latest/> <https://www.wcdefa.org/advert/erp-system-crack-activation-key-free-download-pc-windows/> <https://melaniegraceglobal.com/wp-content/uploads/2022/07/ellygavr.pdf> [http://mariasworlds.com/wp-content/uploads/2022/07/Melomania\\_Crack\\_\\_\\_With\\_License\\_Key\\_X64\\_Updated\\_2022.pdf](http://mariasworlds.com/wp-content/uploads/2022/07/Melomania_Crack___With_License_Key_X64_Updated_2022.pdf) [https://www.promorapid.com/upload/files/2022/07/xysLxkHH6tsEHGgssslS\\_04\\_d6bf72bc5f6fffe9d5dd76715ad58020\\_file.pdf](https://www.promorapid.com/upload/files/2022/07/xysLxkHH6tsEHGgssslS_04_d6bf72bc5f6fffe9d5dd76715ad58020_file.pdf) <https://streamers.worldmoneybusiness.com/advert/vidis-lite-crack/> <https://www.7desideri.it/you-vid-downloader-pc-windows/> <http://bersgentprech.yolasite.com/resources/BCompiler-GUI-Crack-.pdf> <https://lannews.net/advert/quickcrop-activation-code-with-keygen-free-download-updated-2022/> <https://www.mil-spec-industries.com/system/files/webform/rozroa168.pdf> [https://metroflog.nyc3.digitaloceanspaces.com/upload/files/2022/07/85SYL9DTohn6BaSBI5YF\\_04\\_9b49c13aef1e9cd4cbb255e9b379d097\\_file.pdf](https://metroflog.nyc3.digitaloceanspaces.com/upload/files/2022/07/85SYL9DTohn6BaSBI5YF_04_9b49c13aef1e9cd4cbb255e9b379d097_file.pdf) [https://glacial-inlet-03155.herokuapp.com/Astro\\_Pearl.pdf](https://glacial-inlet-03155.herokuapp.com/Astro_Pearl.pdf) <https://nisharma.com/stock-monitor-x64/> <http://dmmc-usa.com/?p=4054> <https://foodonate.ch/wp-content/uploads/2022/07/Zoomy-1.pdf> [https://bonnethotelsurabaya.com/wp-content/uploads/Yahoo\\_Normal\\_Maps\\_Downloader\\_Crack\\_With\\_Full\\_Keygen.pdf](https://bonnethotelsurabaya.com/wp-content/uploads/Yahoo_Normal_Maps_Downloader_Crack_With_Full_Keygen.pdf)